# **QR Codes to Document Vintage Communications Equipment**

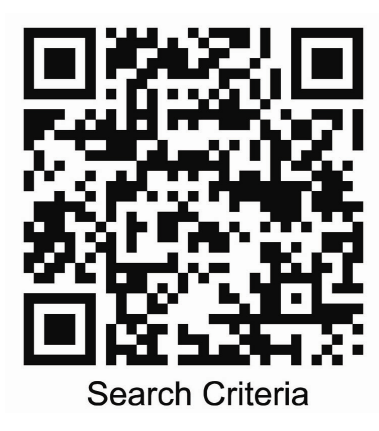

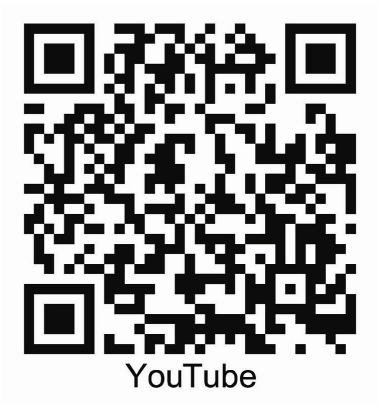

**(Or anything else.)**

Presented August 2017 by:

**Robert Lozier – KD4HSH**

kd4hsh@carolina.rr.com

704-458-1076 (cell)

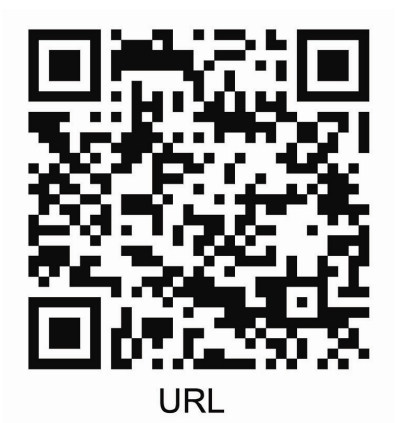

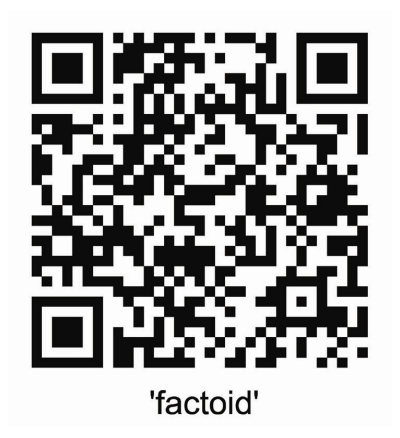

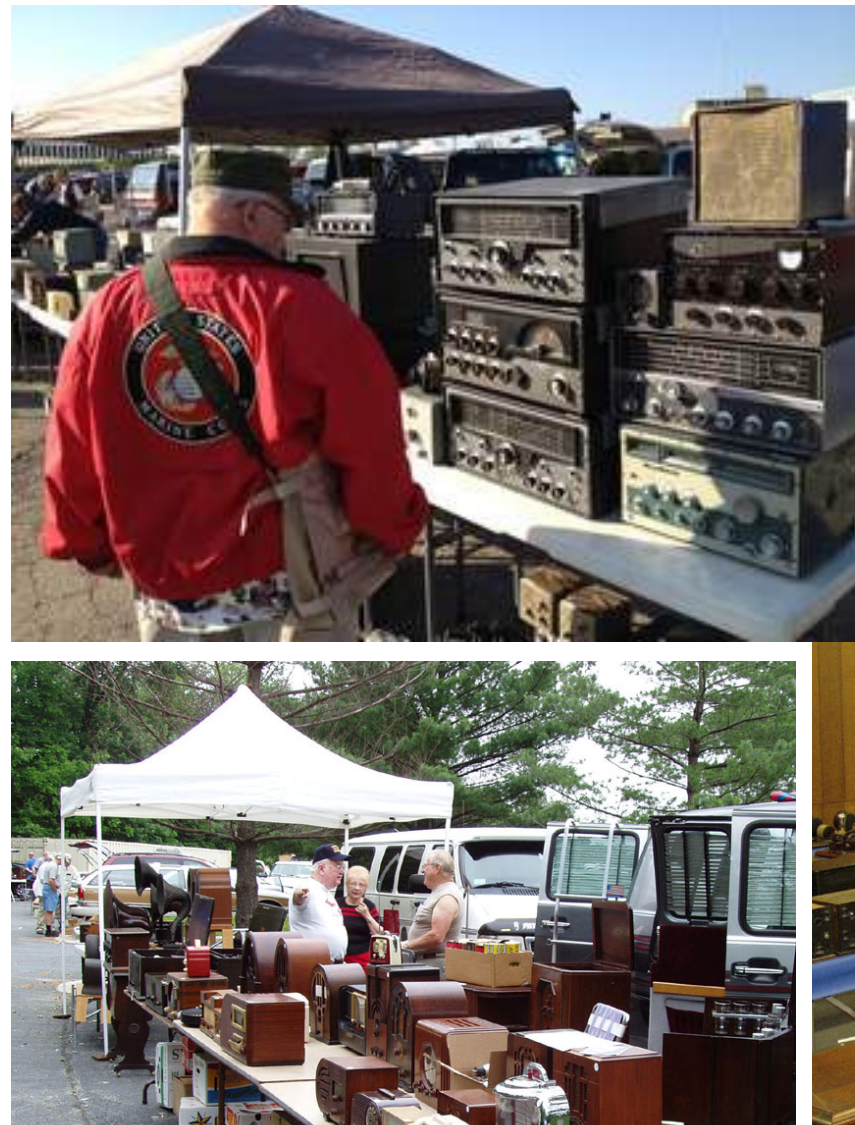

Frequently we see old artifacts at ham fests, flea markets, auctions or museums and we really don't know what it is or, more importantly, don't know **why** anyone should take interest in the artifact.

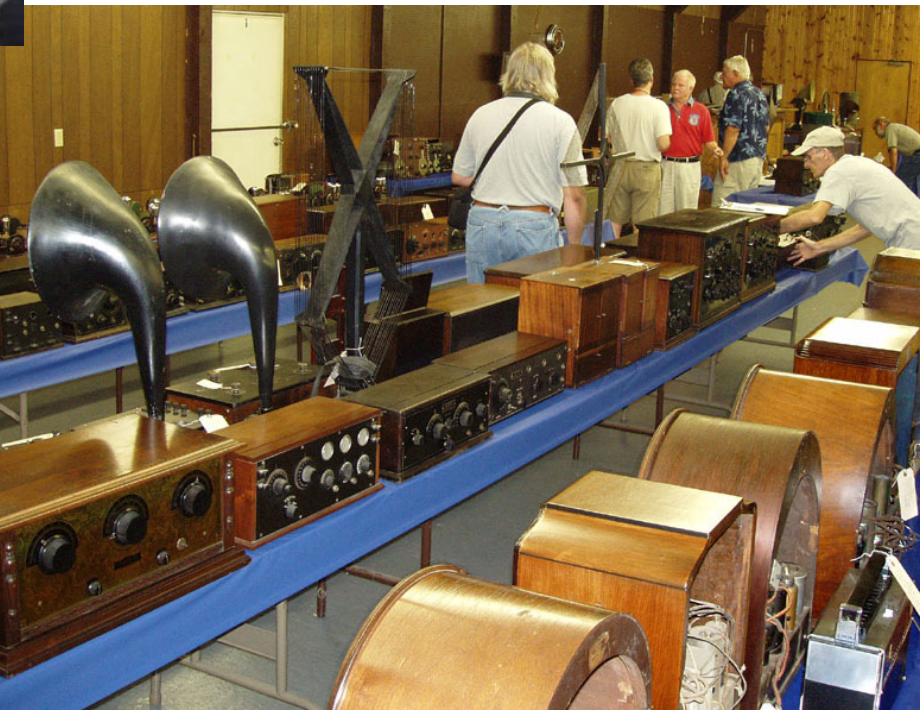

## When we are in that condition, we often do not know even the **correct questions to ask** in order to zero-in on **"why should anyone care ?".**

If there is not a knowledgeable person to question, or easy-to-read documentation immediately at hand we move on to something else; **BUT** we may have missed a fascinating insight into the hardware, the entity that created it or the reason for its very existence.

WHAT ? $4\mu_{h_0}$ י פ When ? WHERE?  $\cdot^2$  Why ?

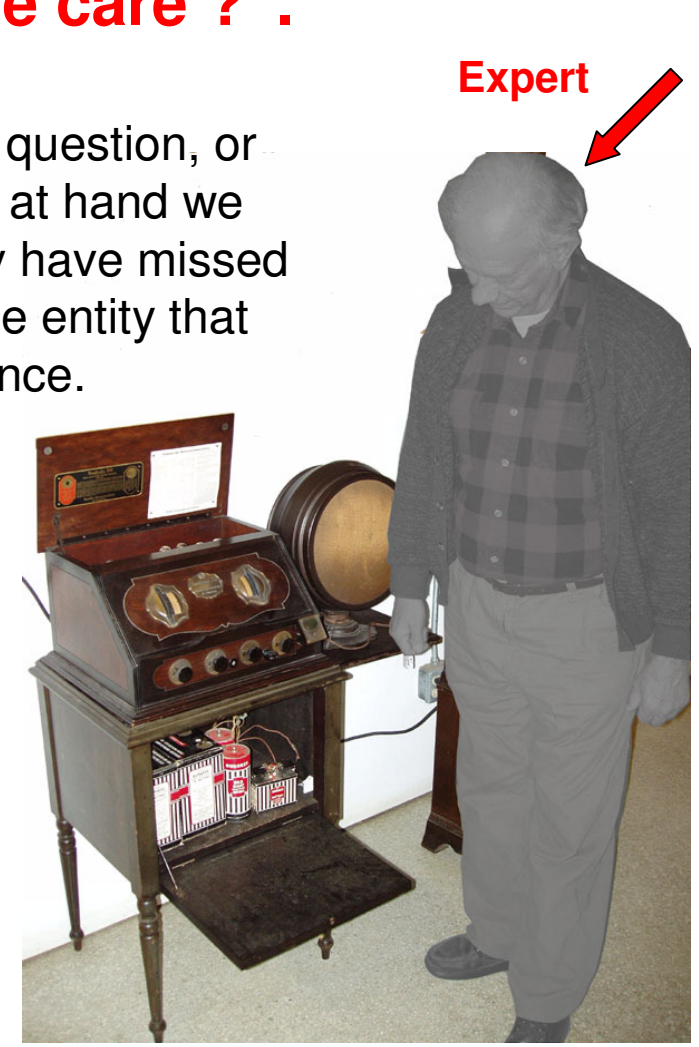

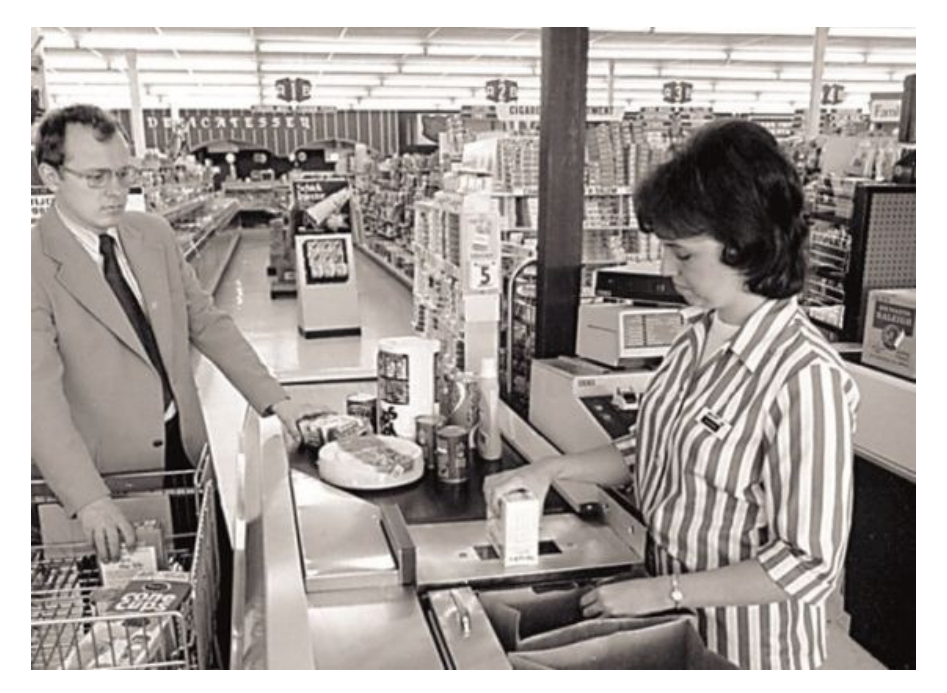

**QR codes**. 1967: First commercial use.

Since the commercial introduction of the first bar code scanners **50 years ago**, the task of locating relevant information has gotten progressively easier and useful. The methods for machine reading of these codes have now advanced to the point that the camera in virtually every smartphone and tablet can read certain types of codes, called

In 1974 the installed cost per terminal was about \$20,000.

> Now for you it is a **FREE** App for your smartphone.

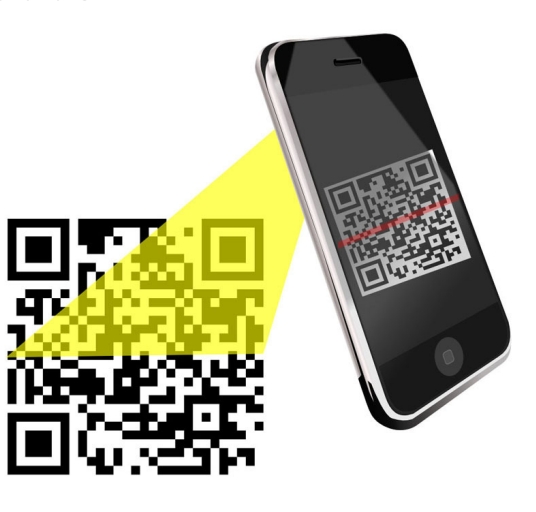

These codes are in the form of a typically 1" square matrix of light and dark squares. Common data formats can encode up to 180 characters (even more are possible). Enough characters to provide plain text for a brief artifact description or an interesting 'factoid' about the item but, **most importantly**; enough characters for an Internet URL link that will automatically take you to potentially everything there is known about the artifact. All available to you by simply spending a few seconds to tap the app on your phone and pointing the camera at the QR code; then **Presto** you have it!

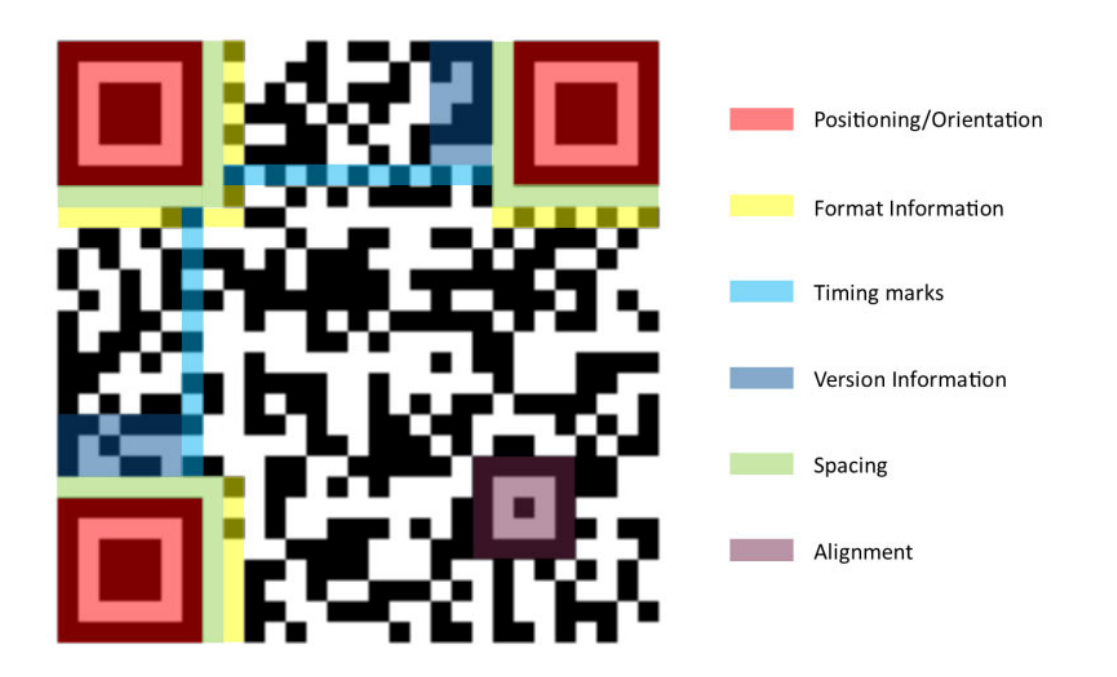

In my own collecting, I am starting to attach these QR codes to my vintage artifacts every time I prepare them for exhibition. It is my practice to prepare some sort of documentation notebook to accompany the item while on exhibit.

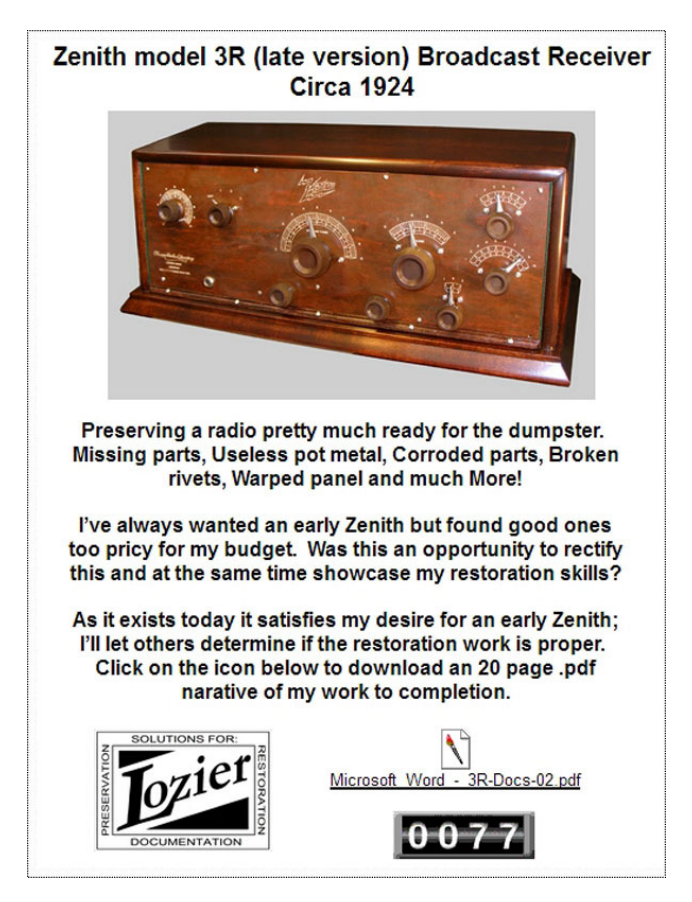

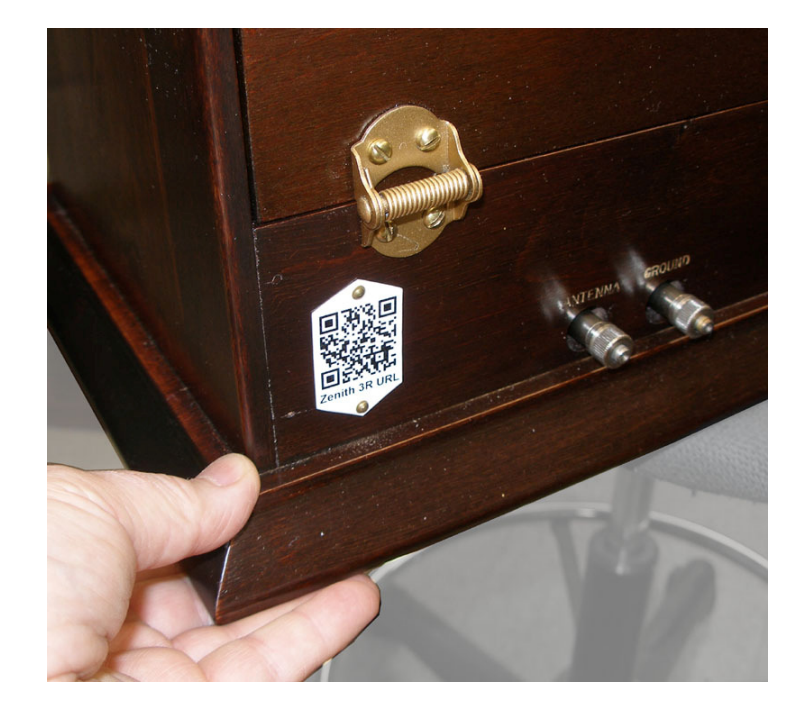

I put this information in a Word document that is output as a .PDF file for printing.

I have a website; so I simply create a new web page for the artifact and embed the PDF file on the page. Next I create a QR label that is the URL of the Web page just created.

Time invested in making this new web page? **About 5 minutes.**

If I do not yet have documentation of my own but have found a good Web link to information, I create a QR label with that URL. An example would be to use URLs found on **radiomuseum.org** or you could also use the URL of a popular web forum such as those at **antiqueradios.com**. These types of URLs of course have no guarantee of permanence.

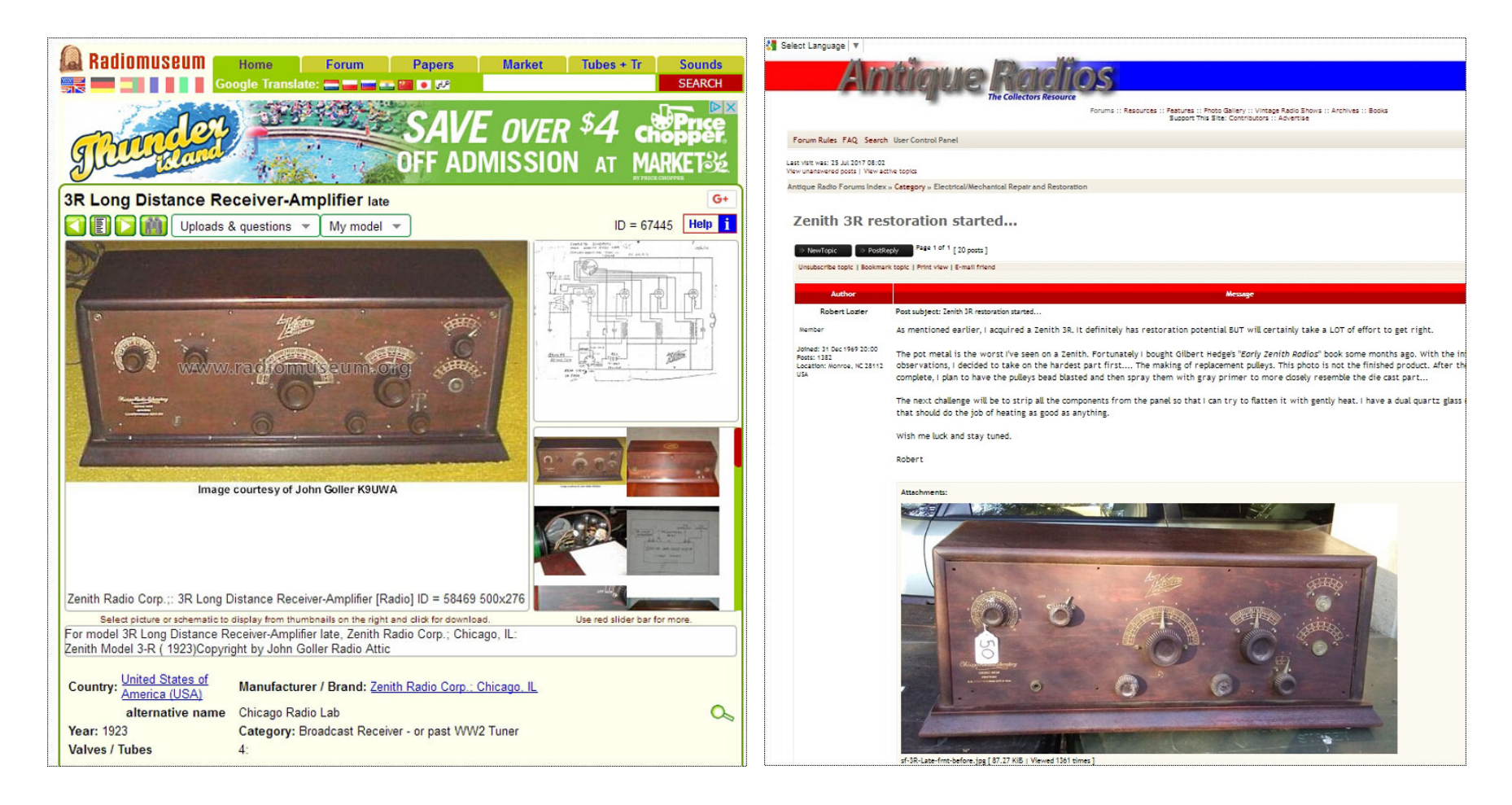

**No problem**, maybe one of the best ways of directing people to additional information for the long run may simply be setting up a Google search criteria.

Here you are using **your expert knowledge** to craft a good search criteria for someone that does not yet know the best questions to ask to get relevant information.

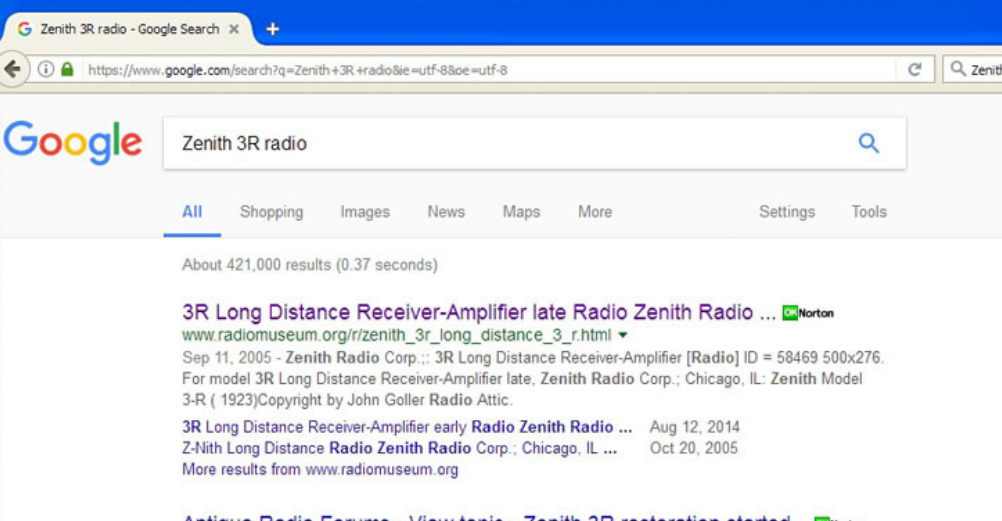

Antique Radio Forums . View topic - Zenith 3R restoration started... ENorton antiqueradios.com > ... > Category > Electrical/Mechanical Repair and Restoration  $\star$ 

Dec 22, 2016 - 20 posts - 7 authors As mentioned earlier, I acquired a Zenith 3R. It definitely has restoration potential BUT will certainly take a LOT of effort to get right. The pot metal is the worst I've ...

WTB - Power connector for Zenith 3R - Antique Radios Jan 9, 2017 Antique Radio Forums . View topic - 1923 Zenith 3R Jan 6, 2017 Antique Radio Forums . View topic - 1924 Zenith 3R picked up ... Nov 12, 2016 Antique Radio Forums . View topic - CL old Zenith 3R Apr 24, 2014 More results from antiqueradios.com

#### Radio Attic's Archives - Zenith 3R Charton

radioatticarchives.com/radio.htm?radio=3443 v

The Radio Attic's Archives are the internet's best resource for identifying antique radios. 13114 unique identified antique radios, plus amateur radio gear, vintage ...

#### Zenith 3R Shaft Repair Process Cherton

www.mcclellans.com/Zenith3RShaftRepair.htm ▼ Here is the process I used to replace the pot metal shafts in my Zenith 3R radio. All were frozen due to swelling of the pot metal inside the brass panel bushings.

#### RadiolaGuy.com : Zenith 3R 1923 battery radio

https://www.radiolaguy.com/Showcase/Battery-20s/Zenith\_3R.htm -A fine example of an early 1920's battery radio. One of Zenith's early radios, restored a number of years ago and still in proper working condition. I have another ..

## This can be a **POWERFUL TOOL**for our **21st. CENTURY**for the **preservation and dissemination of knowledge.**

Within the hobby of collecting vintage radio equipment, you frequently find that only a very few people will have good information about an artifact; people you may **NEVER** learn about, much less ever meet to exchange information. And sometimes you discover that **you** may be the only holder of that information.

**This is your opportunity to see this knowledge is not lost.**

Getting started in using QR Codes is only slightly more difficult than doing nothing at all !

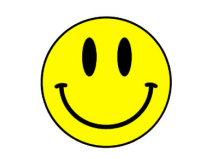

There are a number of ways to generate these code graphics and the good news is some are **free** and for our purposes really easy to use.

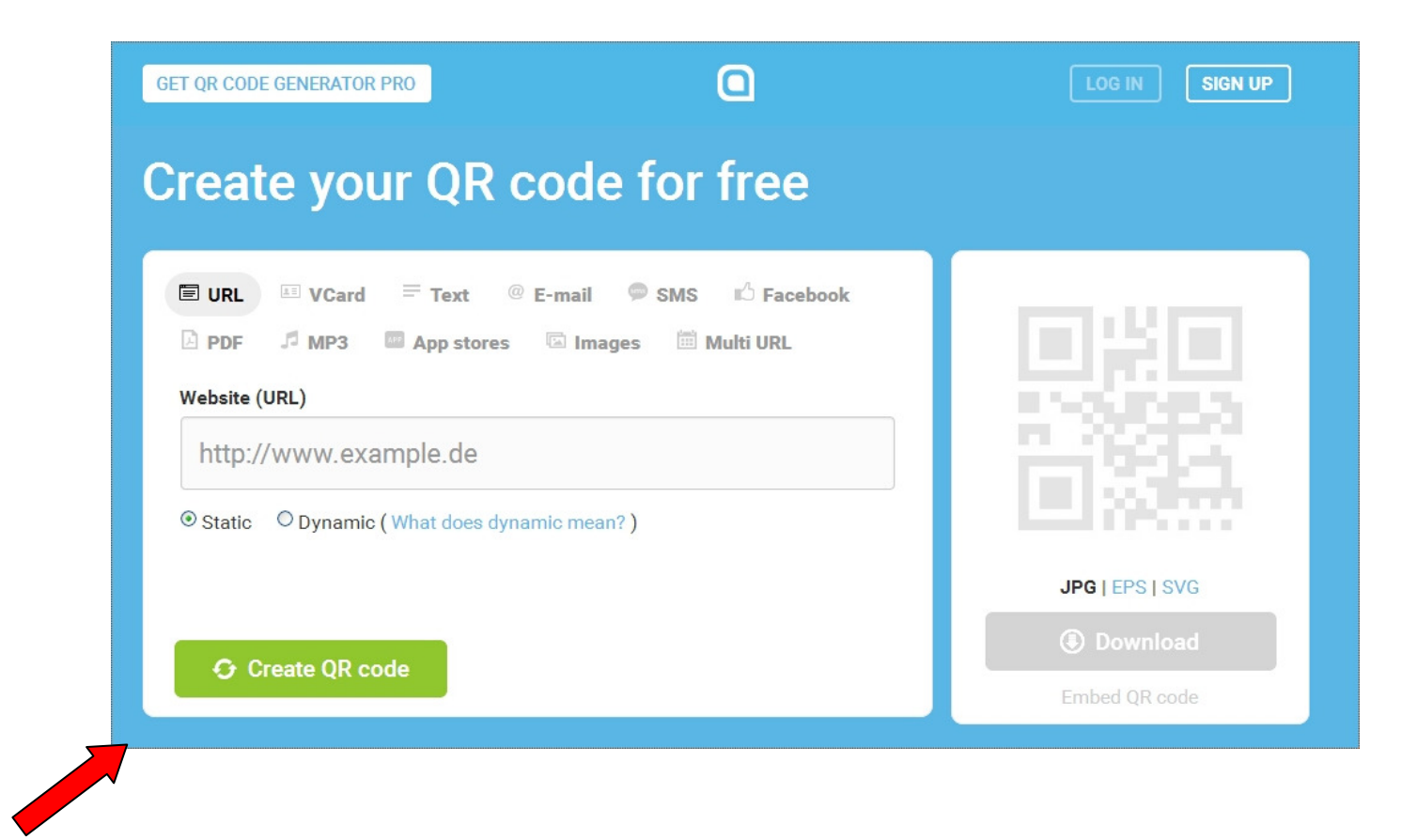

Here is a commercial generator that generates graphics for free and, for a fee, provides multiple tiers of analysis of how users interact with the scanned content.

### But I don't need the analytics services. By far the easiest tool I have found to use is also a **free service** that has been available for a number of years. It is available on-line at:

### http://www.avery.com/avery/en\_us/Templates-%26-Software/Software/Avery-Design--Print-Online.htm

### **Or just Google avery.com**

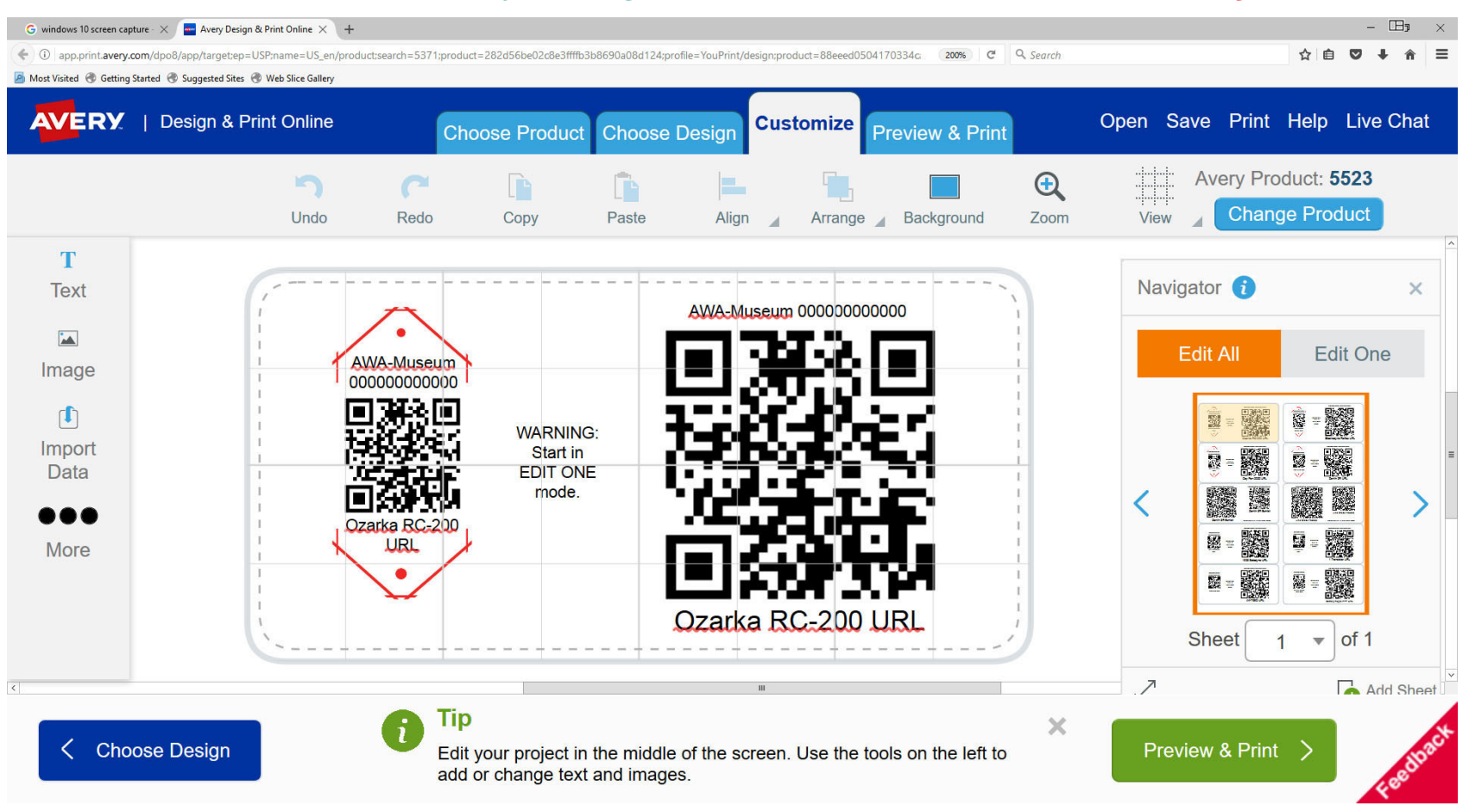

Once you have a template set up, you can print 10 sets of QR Codes on a single sheet.

A small graphic to attach to the artifact and another larger QR Code for use on exhibit labels, display documents, shelving, storage boxes, etc.

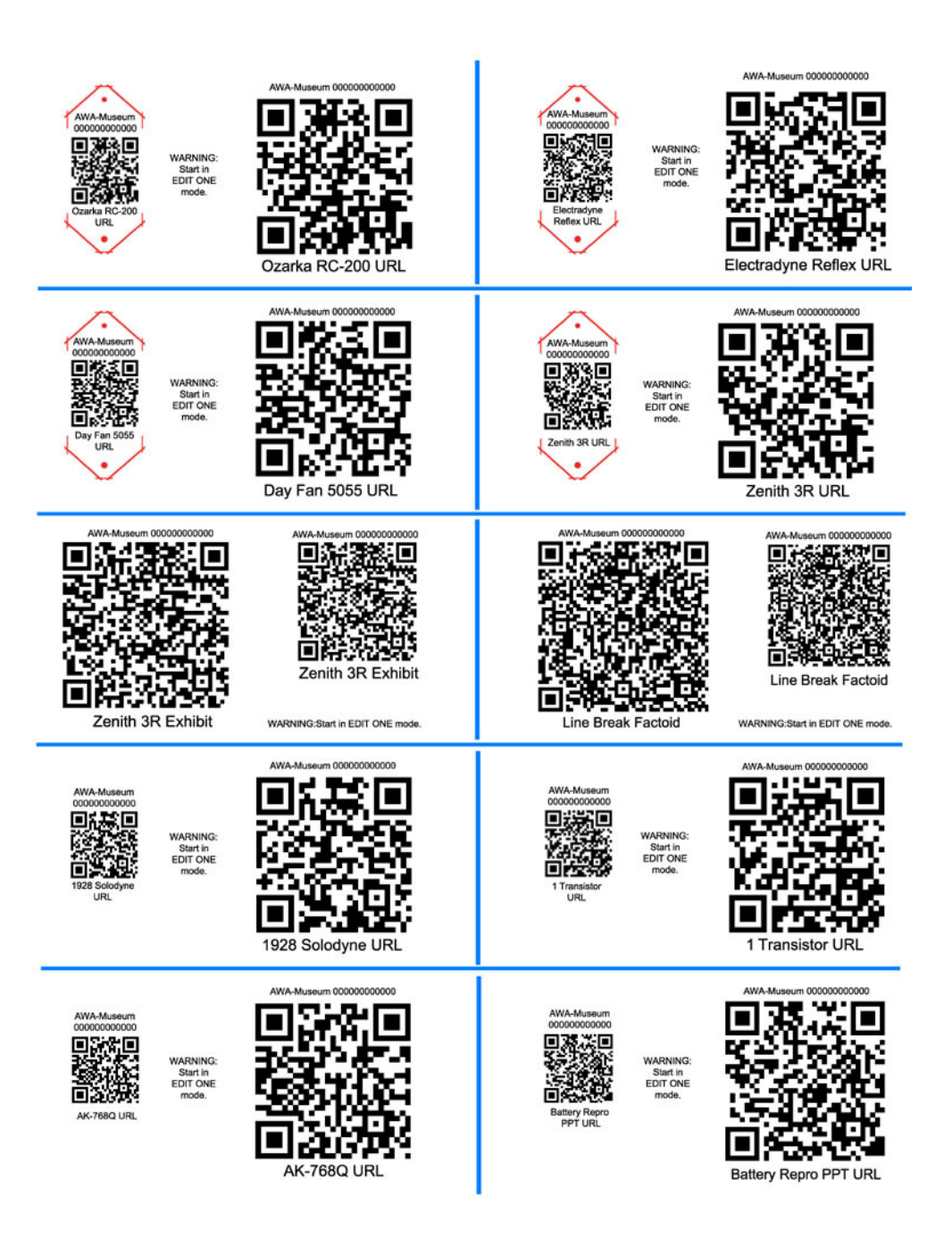

These laser printed labels can be applied to pre-painted aluminum sheet to form durable tags. Easy to cut out and attach in a variety of ways.

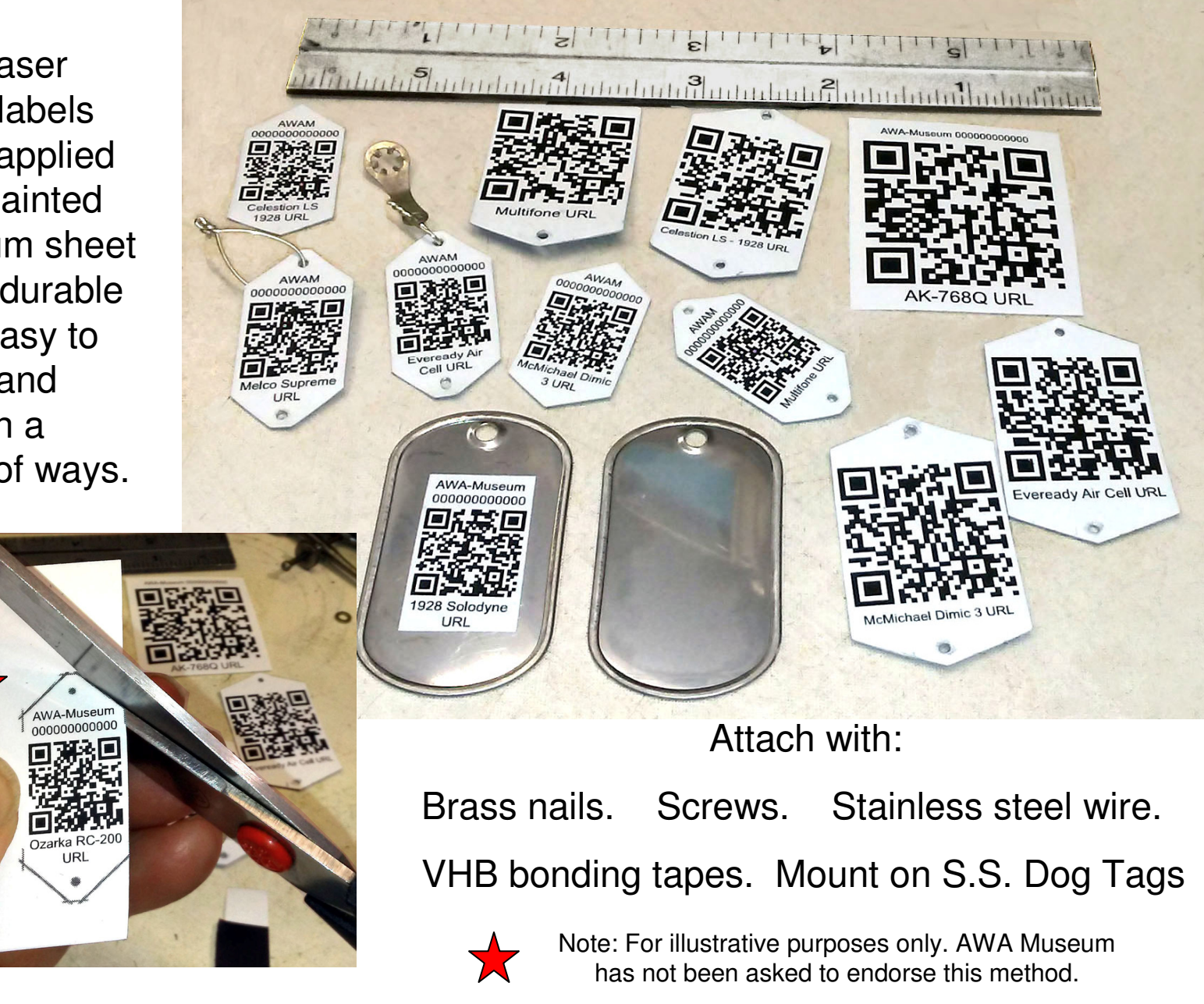

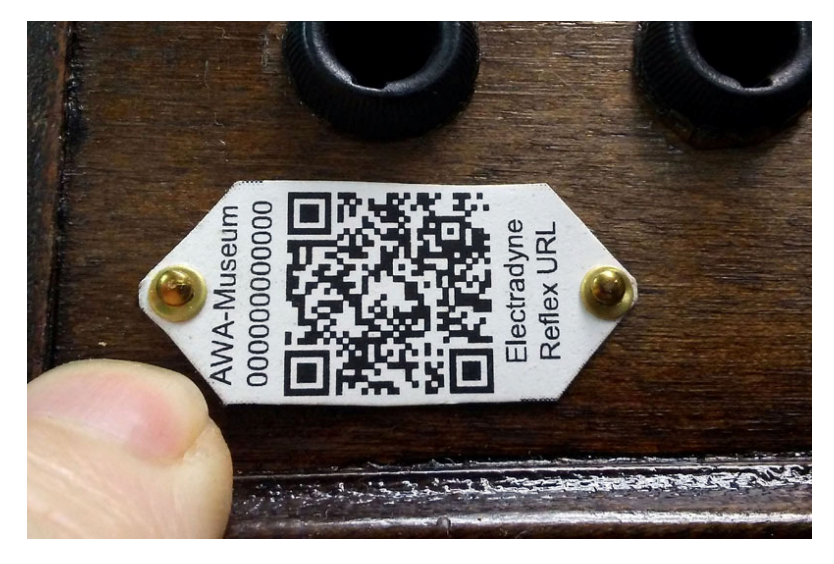

Tags attached to artifacts do not have to be placed right-side up.

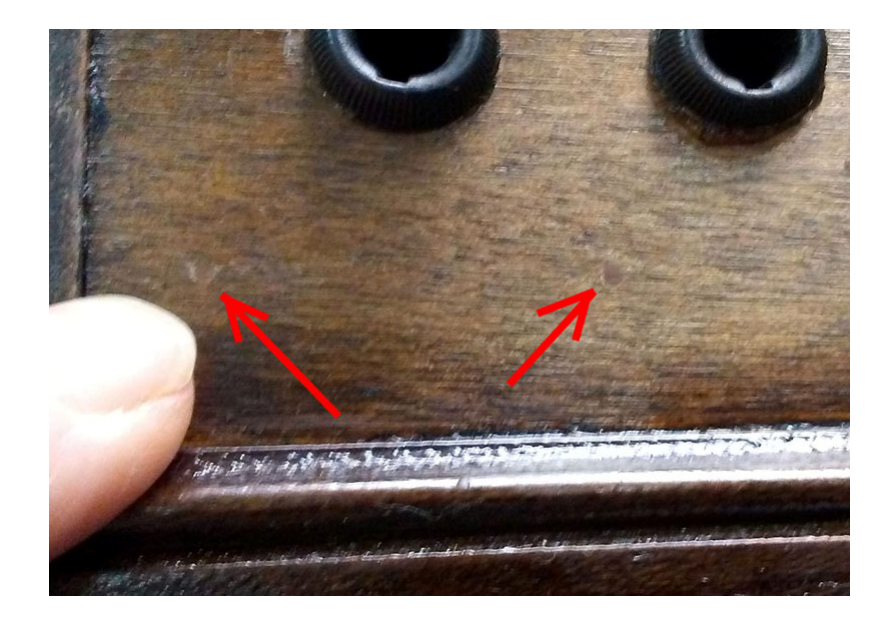

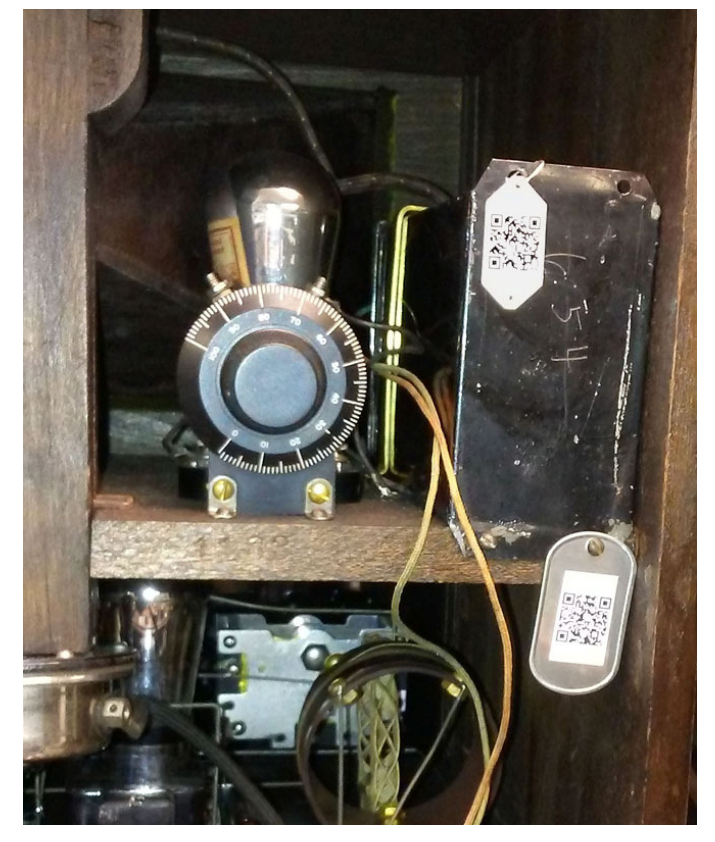

Stainless steel wire can attach to existing hole. Metal tag can be captured by existing screw.

Need to remove tag? 1.5 mm nail holes can be patched with just a dot of colored wax.

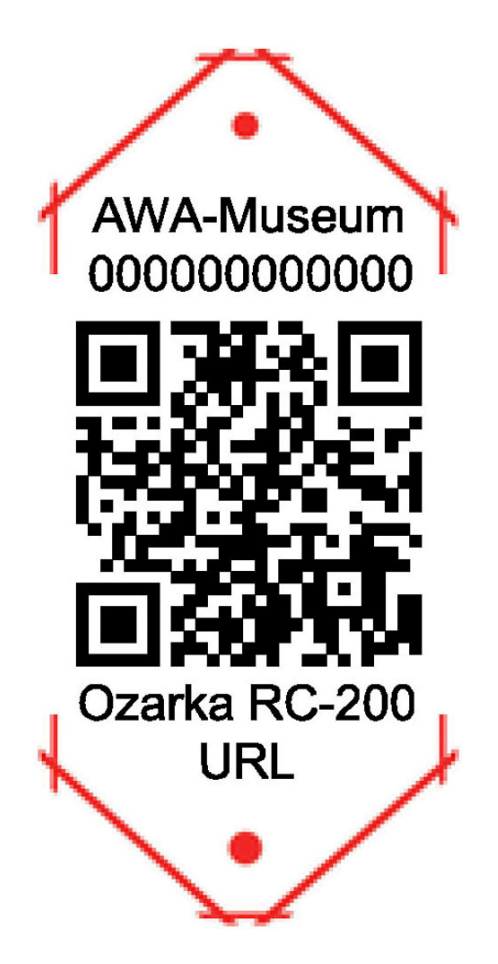

You see this text when scanned.

http://kd4hsh.homestead.com/Ozarka-RC-200.html

Cut lines are just a layer in the template. Click and delete to eliminate.

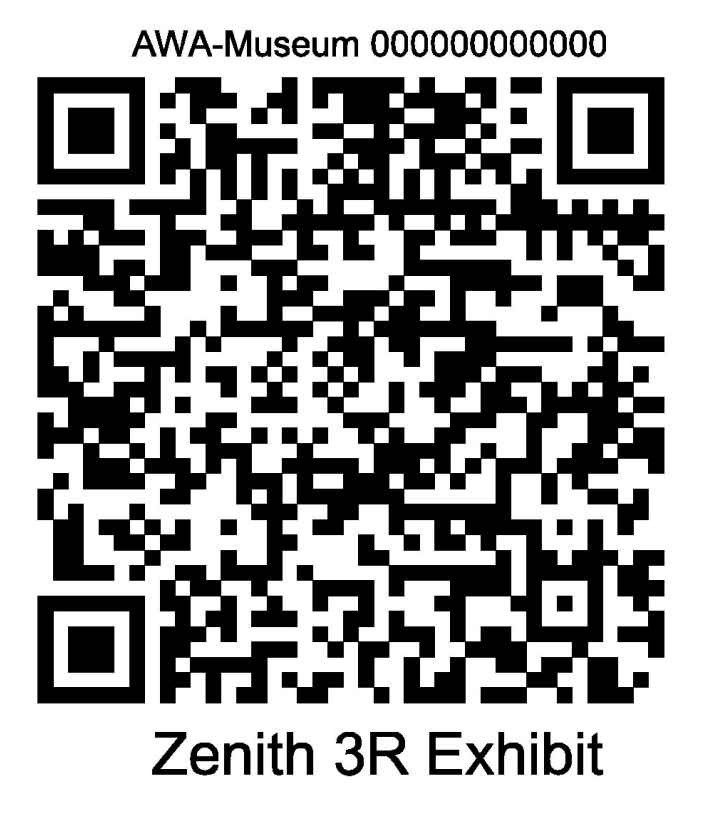

You see this plain text when scanned.

Zenith 3R(late version) Restoration, fully documented, from a wreck to what you see now. – by Robert Lozier - 2017

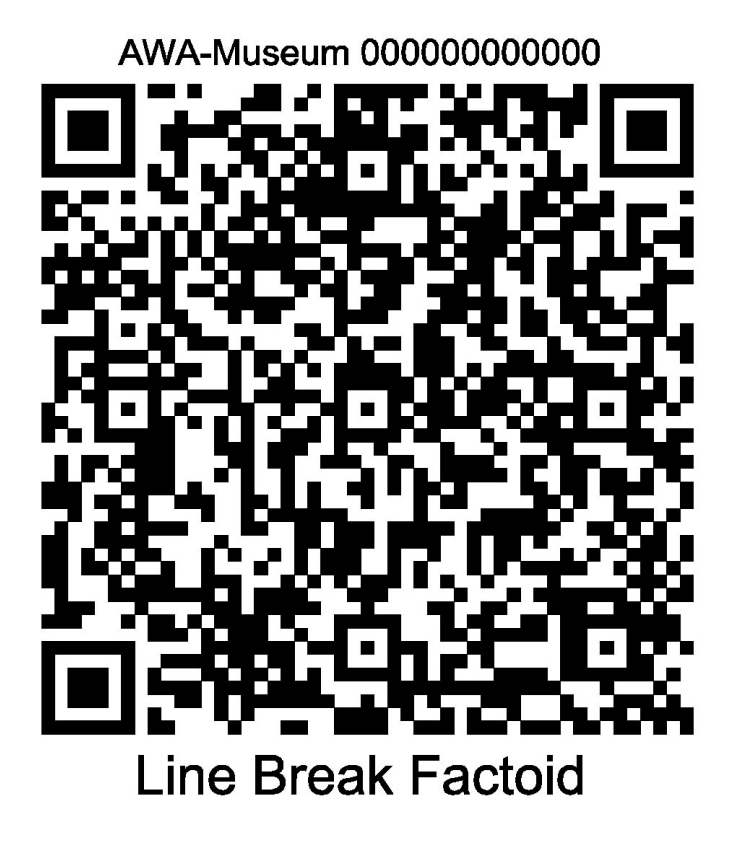

You see this plain text when scanned.

"Line break device – Allows lineman to quickly break and insert his equipment for testing or communication. The line can be spliced and the device retrieved at a later date."

## **Take a half hour to explore the possibilities…**

I have prepared a **PowerPoint** presentation in **PDF** format to walk you through the creation of tags using the Avery on-line tool. You will also find a sample page of labels I generated, a sample **.avery** file you can use as a template for your introduction to the process and a simple **Excel** reference sheet for the information you will enter. You will soon see how easy it is to use this or a similar page as a template where all you will need to do is to update the existing fields.

You can download this presentation as a **.PDF** document and the sample page in the Avery format at this website page:

## **http://kd4hsh.homestead.com/qr-tags-tutorial.html**

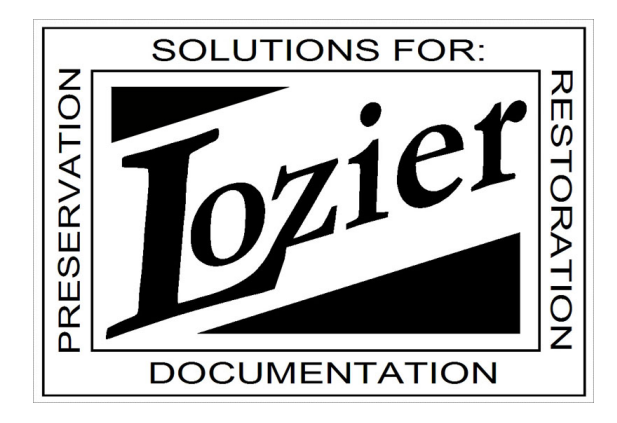

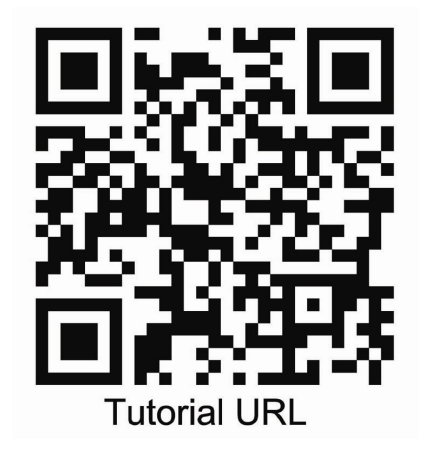